## Лорогой ученик! Занимаясь летом, ты постепенно сможешь повторить курс математики за 5 класс.А значит, обретёшь уверенность перед новым учебным годом! Желаю успехов!

Математику уж затем учить следует, что она ум в порядок приводит. М. В. Ломоносов

Ребята!

Работу нужно выполнять в отдельной тетради, которую вы подписываете, как тетрадь для летних заданий по математике. Старайтесь выполнять задания каждый день в среднем по 3 задания в день по темам 5 класса, не затягивайте. Занятия начинайте с повторения теории, и только потом приступайте к заданиям. Будьте внимательны при выполнении каждого задания, оформляйте работу по всем правилам ведения тетради и правилам решения заданий по математике (столбики, краткая запись).

#### Уважаемые родители!

## Не отказывайте своим детям в помощи, если они к Вам обратятся, ведь их развитие - это Ваше будущее.

Считай несчастным тот день или тот час, в который ты не усвоил ничего нового и ничего не прибавил к своему образованию. Я А Каменский

#### Тем№ 1: «Натуральные числа.»

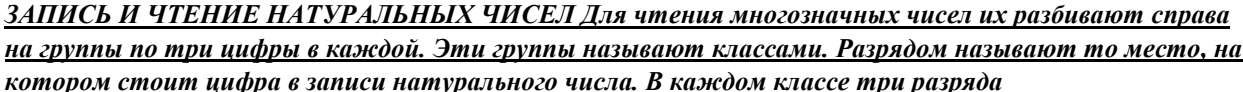

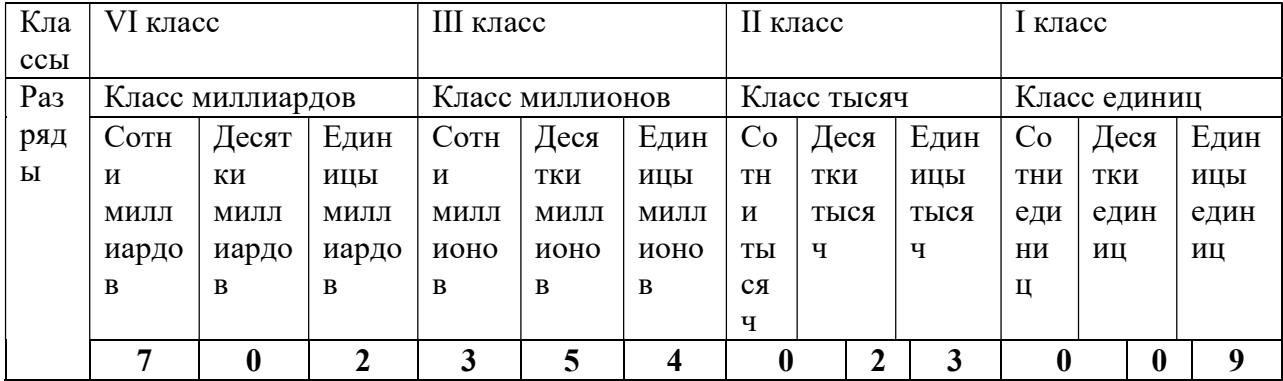

В таблице записано число 702 354 023 009 (семьсот два миллиарда триста пятьдесят четыре миллиона двадцать три тысячи девять).

Помни! Цифра 0 в записи натурального числа обозначает отсутствующий разряд в числе (он не называется при чтении числа).

#### Запись многозначных натуральных чисел

АЛГОРИТМ:

- 1. Определив количество классов в числе, ставим в каждом классе по три точки.
- 2. В направлении слева направо вместо точек старшего класса числа записываем единицы разрядов этого класса.
- 3. Продолжаем записывать вместо точек оставшиеся цифры.

## ПРИМЕР:

Записать число двадцать девять миллиардов триста восемьдесят миллионов сорок пять тысяч два.

Решение: В данном числе четыре класса. В старшем из них (классе миллиардов) нет разряда сотен. Ставим точки: ... ... ... ... .

Вместо точек IV класса записываем 29: 29 ... ... ... .

Вместо оставшихся точек записываем остальные цифры числа (слева направо) 29 380 045 002.

## Помни!

- Старший класс записывают цифрой, отличной от нуля.
- Удобно отделять небольшими промежутками класс от класса при записи числа.

• Если в числе отсутствует разряд какого-нибудь класса, то на месте единиц этого разряда пишут нули.

# Запись натурального числа в виде суммы разрядных слагаемых

## АЛГОРИТМ:

- 1. Определить, сколько классов в числе.
- 2. Определить для каждой цифры числа соответствующий ей разряд.
- 3. Умножить цифру числа на соответствующую разрядную единицу.
- 4. Записать данное число в виде суммы полученных произведений. (Эта запись называется записью числа в виде суммы разрядных слагаемых.)

## ПРИМЕР:

Записать число 827030720146 в виде суммы разрядных слагаемых.

Решение:

## В данном числе четыре класса:

- 8 сотен миллиардов;
- 2 десятка миллиардов;
- 7 единиц миллиардов;
- 0 сотен миллионов;
- 3 десятка миллионов;
- 0 единиц миллионов;
- 7 сотен тысяч;
- 2 десятка тысяч;
- 0 единиц тысяч;
- 1 сотня;
- 4 десятка;

## - 6 единиц.

 $827030720146 = 8 \cdot 100000000000 + 2 \cdot 100000000000 + 7 \cdot 10000000000 + 3 \cdot 100000000 + 7 \cdot$  $100000 + 2 \cdot 10000 + 1 \cdot 100 + 4 \cdot 10 + 6 \cdot 1$ 

## ОКРУГЛЕНИЕ НАТУРАЛЬНЫХ ЧИСЕЛ

Округление чисел — это замена числа его приближенным значением. Знак приблизительно равно: ≈.

#### Округление натуральных чисел

### АЛГОРИТМ:

- 1. Выделить разряд, до которого нужно округлить данное число. Обвести первую цифру справа от него.  $\cup$
- 2. Если обведенная цифра это одна из цифр 0; 1; 2; 3; 4, то цифра выделенного разряда не меняется, а все цифры справа от нее заменяются нулями (начиная с той, что обведена).
- 3. Если обведенная цифра это одна из цифр 5; 6; 7; 8; 9, то цифра выделенного разряда увеличивается на один, а все цифры справа от нее заменяются нулями (начиная с той, что обведена).

ПРИМЕР 1: Округлить число 72435 до тысяч.

#### Решение.

- Выделим разряд тысяч и обведем первую справа от него цифру 4: 72435.

- Обведенная цифра — 4, тогда 72435  $\approx$  72000.

ПРИМЕР 2: Округлить число 36791 до сотен.

### Решение.

- Выделим разряд сотен и обведем первую справа от него цифру 9: 36791.

- Обведенная цифра — 9, тогда 3679 1 ≈ 36800.

### Работа № 1

### по теме «Натуральные числа.»

- 1. Как записывается цифрами число десять тысяч триста семьдесят два? Как записывается цифрами число 240 млн
- 2. Запишите в виде суммы разрядных слагаемых число 5036.
- 3. Запишите числа 7563, 756, 7653, 2576 в порядке возрастания.
- 4. Какое число получится при округлении числа 843716 до десятков тысяч?

## Тема № 2: «Действия с натуральными числами»

Сложение натуральных чиселчисла, которые складывают, называют слагаемыми; число которое получается при сложении, называют суммой.

## АЛГОРИТМ:

- 1. Записать числа в столбик так, чтобы первое число содержало большее количество разрядов и цифры одинаковых разрядов чисел были подписаны друг под другом справа налево.
- 2. Сложить цифры одинаковых разрядов справа налево. Если получится число меньше 10, то его записывают в этом же разряде полученной суммы; а если 10 или больше 10, то 1 десяток добавляют к единицам разряда слева, а оставшиеся единицы или нуль записывают в этом же разряде полученной суммы.

## ПРИМЕР:

Выполнить действие: 796 + 32405214.

Решение. 3 2 4 0 5 2 1 4 + 7 9 6  $\frac{1}{2}$  , and the set of  $\frac{1}{2}$ 

3 2 4 0 6 0 1 0

Вычитание натуральных чисел- это действие обратное сложению

ПРАВИЛО: Вычесть из числа а число  $b$  – значит найти такое число с, которое в сумме с числом b дает число a. Например,  $8 - 3 = 5$ , так как  $5 + 3 = 8$ . Результат вычитания называется **разностью.** Два других «участника» вычитания имеют в отличии от сложения разные названия: уменьшаемое и вычитаемое - «то, что уменьшают» и «то, что вычитают».

Заметим, что сложить можно любые два числа, а разность двух натуральных чисел можно найти только в том случае, когда уменьшаемое больше вычитаемого или равно emy.

#### АЛГОРИТМ:

- 1. Записать уменьшаемое и под ним вычитаемое в столбик так, чтобы разряды были записаны друг под другом справа налево
- 2. Вычитать поразрядно, начиная с меньшего разряда единиц

## **ПРИМЕР:**

Выполнить действие: 796 + 32405214.

Решение. 7329254

 $-73108$ 

### 7256146

Умножение натуральных чисел - числа которые перемножают, называют множителями; результат умножения называют произведением. Если множители обозначить буквами а и b, то их произведение можно записать так: а \* b. Запомни свойства умножения:  $a * 1 = a$ ;  $a * 0 = 0$ ;  $1 * a = a$ ;  $0 * a = 0$ .

Деление натуральных чисел - это действие обратное умножению. Разделить число а на число b, это значит найти такое число с, при умножении которого на b в произведении получится а. Например:  $18:3 = 6$ , так как  $6 * 3 = 18$ . Числа при делении, также имеют свои названия – делимое (то число которое делят); делитель (то число на которое делят); результат деления называется - частное.

**Запомни: на 0 делить нельзя!!!<u>а: 1 = а</u>**; Для любого числа а, не равного нулю:

#### $a : a = 1: 0 : a = 0.$

## Решение задач:

#### АЛГОРИТМ

- 1. Записать краткое условие задачи.
- 2. Найти неизвестные величины.
- 3. Ответ записать полностью.

#### Полезно знать!

• Если первая величина больше второй, то вторая на столько же меньше первой. Порядок действий в вычислениях:

- 1. Ели в выражении нет скобок, то сначала выполняют с лева на право все действия умножения или деления, а потом с лева на право все действия сложения и вычитания.
- 2. Если выражение содержит скобки, то сначала выполняют действия в скобках, далее по правилу №1.

#### Порядок выполнения действий (по ступеням):

- сложение и вычитание действия I ступени;
- умножение и деление действия II ступени;
- возведение числа в степень действие III ступени.

#### **АЛГОРИТМ**

- 1. Выполнить возведение числа в степень (если оно есть в условии).
- 2. Выполнить действия в скобках, если они есть (учитывая, что первыми выполняются действия II ступени, а затем I в указанном порядке, как стоят в условии примера).
- 3. Выполнить действия II ступени.
- 4. Выполнить действия I ступени.
- 5. Записать ответ.

## Pa<sub>6</sub>oma No 2 по теме «Действия с натуральными числами»

1. Выполните лействия:

a)  $3074 + 7647$  $6)$  5071-893 в) 370 \* 2056  $r)$  15964 : 52

2. Найдите значение выражения:

 $16 * (205 - 187) + 3192$ 

3. Весь маршрут геологии прошли за 3 дня. В первый день прошли 18 км, во второй на 3 км больше, а в третий в 2 раза меньше, чем в первый. Сколько км составил весь маршрут?

4. Найлите неизвестное число:

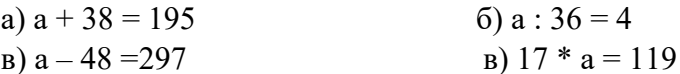

#### Тема № 3: «Использование свойств действий при вычислениях»

Свойства сложения и умножения: $a + b = b + a$ ; $a \cdot b = b \cdot a$  - переместительноесвойство;  $(a+b)+c = a+(b+c);$   $(a\cdot b)\cdot c = a\cdot (b\cdot c)$ -сочетательное свойство;  $(a + b) \cdot c = ac + bc$ распределительное свойство относительно сложения;

 $(a - b) \cdot c = ac - bc$ распределительное свойство относительно вычитания.

#### Pa<sub>b</sub>oma  $\mathcal{N}$ <sup>2</sup>

по теме «Использование свойств действий при вычислениях»

1. Вычислите используя свойства арифметических действий:

a)  $36 + 75 + 27 + 14 + 23$ 6)  $(200+4)$  \*25  $B$ ) 93 \* 182 – 182 \* 91

2. Составьте два выражения для решения задачи: Для пионерского лагеря закупили 7 кг карамели и 9 пакетов шоколадных конфет. Масса каждого пакета 2 кг. Сколько всего кг конфет купили?

3. Для приготовления десерта берут 3 части мороженного, 2 части клубники. Сколько клубники в 800 г десерта?

#### Тема № 4: «Делимость чисел»

Делители числа - если число а делится на число b, то число b называют делителем числа b.

НОД – наибольший общий делитель. Например НОД (30; 45) = 15. АЛГОРИТМ:

## 1. Найти все делители числа 30: 1; 2; 3; 5; 6; 10; 15; 30.

- 2. Найти все делители числа 45: 1; 3; 5; 9; 15; 45.
- 3. Подчеркнуть одинаковые делители: 1; 3; 5; 15.
- 4. Самый наибольший общий делитель: 15!

Кратные числа – если число а делится на число b, то говорят, что число a – кратное числа b (или число а **кратно** числу b)

 $HOK$  – наименьшее общее кратное. Например: НОК (8; 6) = 24. АЛГОРИТМ:

- 1. Будем перебирать числа, кратные наибольшему из них, т.е. числу 8, и в каждом случае проверять, делится ли это кратное на 6.
- 2. Число 8 на 6 не делится, число 16, так же на 6 не делится, а вот число 24 на 6 делится.
- 3. На том перебор можно закончить, так как число 24 первое число в натуральном ряду, которое делится и на 8 и на 6!

## РАЗЛОЖЕНИЕ НАТУРАЛЬНЫХ ЧИСЕЛ НА ПРОСТЫЕ МНОЖИТЕЛИ

Простое число — натуральное число, которое имеет только два делителя: единицу и само это число.

Составное число — натуральное число, которое имеет больше двух делителей. Например: 43 — простое число (делители 1 и 43);

 $12$  — составное число (делители: 1, 12, 2, 6, 3, 4).

#### Помни!

- 1 не является ни простым, ни составным числом.
- $\cdot$  2 наименьшее простое число.

Взаимно простые числа — числа, у которых единственный общий делитель равен 1.

### Разложить натуральное число на простые множители - значит записать его в виде произведения простых чисел.

Разложение натурального числа на простые множители

#### АЛГОРИТМ:

- 1. Записать данное число, провести справа от него вертикальную черту.
- 2. Справа от черты записать наименьший простой делитель числа, устно выполнить деление, частное записать под данным числом (слева от черты).
- 3. С полученным частным поступить так же, как в пункте 2, продолжать деление до тех пор, пока не получится единица.
- 4. Записать произведение всех простых чисел, стоящих справа от черты, чтобы получить разложение данного числа на простые множители.
- 5. Ответ записать в виде произведения степеней простых множителей.

Делимость произведения - если один из множителей делится на некоторое число, то и произведение делится на то число. Например: (212\*39) : 13, ДЕЛИТСЯ! т.к. 39:13 Делимость суммы – если каждое слагаемое делится на некоторое число, то и сумма делится на это число. Например:  $(70 + 49 + 14)$ : 7, **ДЕЛИТСЯ!** T.K  $70:7;49:7;14:7$ .

## ПРИЗНАКИ ДЕЛИМОСТИ ЧИСЕЛ

1) делится на 2, если последняя цифра числа — четная или 0;

2) делится на 10, если последняя цифра числа 0;

3) делится на 5, если последняя цифра числа 5 или 0;

4) делится на 4 (25), если две последние цифры числа нули или составляют число, которое делится на 4 (25).

Признаки делимости чисел на 3 и 9

## **АЛГОРИТМ**

- Найти сумму цифр данного числа.
- Разделить полученное число на 3 (9).
- Если делится без остатка, то данное число делится на 3 (9).

## Помни! Если число делится на 9, то оно делится и на 3.

ПРИМЕР Делится ли данное число 21870 на 9?

Решение:  $2 + 1 + 8 + 7 + 0 = 18$ . т.к 18:  $9 = 2$  — делится без остатка.

Ответ: число 21 870 лелится на 9.

Если сумма цифр числа делится на 9, то и само число делится на 9,

**Например:** 78345 : 9, т.к.  $7 + 8 + 3 + 4 + 5 = 27$ , а 27 : 9!

Число делится на 3 в том и только в том случае, если сумма цифр того числа делится на 3. **Например**: 4584 : 3, т.к.  $4 + 5 + 8 + 4 = 21$ , а 21 делится на 3!

## Pa<sub>boma</sub> No 4

## По теме «Делимость чисел»

- 1. Запишите какие ни-буль четыре делителя числа45:
- 2. Разложите на простые множители число 72;
- 3. Какие из чисел делятся на 9?
- 4. Делится ли сумма 1980 + 396 на 5? на 3?
- 5. Найдите все общие делители чисел 60 и 45.
- 6. Нужно упаковать 87 теннисных мячей по 4 штуки в одну коробку. Сколько таких коробок получится? Сколько мячей останется не упакованными?

## Тема № 5: «Дроби»

Дробь, числитель которой меньше знаменателя, называют **правильной**, например:  $\frac{2}{7}$ , т.к.  $2 < 7!$ 

Дробь, числитель которой больше знаменателя или равен ему, называют неправильной, например:  $\frac{7}{2}$ , т.к. 7>2 или  $\frac{7}{7}$ , т.к. 7 = 7!

Основное свойство дроби: Если числитель и знаменатель дроби умножить или разделить на одно и то же число не равное нулю, то получится дробь равная данной.

Например:  $\frac{3*2}{4*2} = \frac{6}{8}$ .

## Приведение дроби к новому знаменателю:

- 1. Заменим дробь в  $\frac{4}{5}$ равной дробью со знаменателем 100. Воспользуемся основным свойством дроби. Разделим новый знаменатель 100 на предыдущий 5, получим 20 (дополнительный множитель).
- 2. Умножим и числитель и знаменатель предыдущей дроби на 20,  $\frac{4*20}{5*20} = \frac{80}{100}$ .

Таким образом, дробь четыре пятых привели к новому знаменателю 100. Понятно, что дробь четыре пятых можно привести и к другому знаменателю, к любому который делится на 5!

## Сокрашение дроби:

Чтобы сократить дробь, ее числитель и знаменатель нужно разделить на их общий делитель. Например :  $\frac{42}{60}$  и числитель и знаменатель имеют общий делитель 6. Поэтому разделим и числитель и знаменатель на 6. :  $\frac{42.6}{60.6} = \frac{7}{10}$ . Таким образом, дробь сорок две шестидесятых сократили!

#### Сравнение дробей

- 1. Из двух дробей с одинаковым знаменателем, больше та, у которой числитель больше!
- 2. Из двух дробей с разными знаменателями, необходимо заменить их дробями с одинаковыми знаменателями т.е. ПРИВЕСТИ К ОБЩЕМУ ЗНАМЕНАТЕЛЮ

- приведем к общему знаменателю дроби :  $\frac{7}{12}$  и  $\frac{5}{6}$  $\frac{3}{6}$ ;

- больший знаменатель число – 12 – делится на меньший, поэтому его можно взять за общий знаменатель данных дробей.

- дробь семь двенадцатых остается без изменений, приведем к знаменателю 12, дробь пять шестых.

- найдем дополнительный множитель, разделив 12 на 6, получим 2.

- умножим и числитель и знаменатель дроби на 2:  $\frac{5*2}{6*2} = \frac{10}{12}$  $rac{10}{12}$ .

3. Сравним дроби с одинаковыми знаменателями:  $\frac{7}{12} < \frac{10}{12}$  $rac{10}{12}$ 

4. Таким образом $\frac{7}{12} < \frac{5}{6}$  $\frac{5}{6}$ .

- Таким образом, чтобы сравнить дроби с разными знаменателями, их приводят к общему знаменателю, а затем сравнивают по правилу сравнения дробей с одинаковыми знаменателями.

- Из двух дробей с одинаковыми числителями больше та, у которой знаменатель меньше.  $\frac{1}{2} < \frac{1}{7}$ ;  $\frac{5}{8} < \frac{5}{7}$ .

Hampunep: 
$$
\frac{1}{8} < \frac{1}{7}
$$
;  $\frac{3}{8} < \frac{3}{7}$ .

- Дробь  $\frac{3}{4} > \frac{2}{3}$  $\frac{2}{3}$ ; т.к. ближе расположена к 1(одной целой), т.е., чем ближе расположена дробь к 1 на координатной прямой, то она больше.

- Дробь  $\frac{8}{9} < \frac{9}{8}$  $\frac{1}{8}$ ; т.к. любая неправильная дробь больше, правильной.

- Также можно сравнивать дроби, через $\frac{1}{2}$  (половина целого). Например, сравним дроби: ଷ  $\frac{3}{8}$   $\mu$   $\frac{5}{7}$  $\frac{3}{7}$ ; Рассмотрим дробь три восьмых, она меньше половины, а дробь пять седьмых

больше половины, поэтому $\frac{3}{8} < \frac{5}{7}$  $\frac{5}{7}$ .

## Работа № 5

#### по теме «Дроби»

- 1. Начертите прямоугольник со сторонами 6 клеток и 4 клетки. Закрасьте  $\mathbf 1$  $\frac{1}{3}$ прямоугольника.
- 2. Сколько минут в $\frac{1}{2}$  $\frac{1}{3}$ часа?  $\frac{3}{4}$  $\frac{3}{4}$ часа?  $\frac{1}{4}$  $rac{1}{4}$ сут.? $B\frac{2}{3}$  $\frac{2}{3}$ cyt.?
- 3. Сократите дроби:  $\frac{42}{70} * \frac{36}{60}$  $\frac{38}{60}$ .
- 4. Сравните числа:  $\frac{8}{10}$  $\frac{8}{13}$  *H*  $\frac{8}{15}$  $\frac{8}{15}$ ;  $\frac{9}{11}$  $\frac{9}{11}$  H  $\frac{11}{7}$  $\frac{1}{7}$ .
- 5. Приведите дроби к общему знаменателю:  $\frac{2}{7}$   $\pi \frac{3}{4}$  $\frac{3}{4}$ ;  $\frac{3}{7}$  $\frac{3}{7}$   $\frac{1}{21}$  $rac{5}{21}$ .

#### Тема № 6: «Сложение и вычитание дробей»

Сложение и вычитание дробей с одинаковыми знаменателями

Чтобы сложить дроби с одинаковыми знаменателями, нужно сложить их числители, а знаменатель оставить прежним. Например: ଵ  $\frac{1}{9} + \frac{7}{9} = \frac{1+7}{9}$  $\frac{+7}{9} = \frac{8}{9}$ ଽ

Чтобы найти разность дробей с одинаковыми знаменателями, надо из числителя первой дроби вычесть числитель второй дроби, а знаменатель оставить прежним.

Hanpumep:  $\frac{13}{21} - \frac{8}{21} = \frac{13-8}{21} = \frac{5}{21}$ 

Сложение и вычитание дробей с разными знаменателями

Если требуется найти сумму или разность дробей с разными знаменателями, то сначала их приводят к общему знаменателю, а затем выполняют сложение или вычитание дробей по правилам сложения и вычитания дробей с одинаковыми знаменателями.

Изображение обыкновенной дроби на координатной прямой

### АЛГОРИТМ:

- 1. Начертить координатную прямую (числовой) луч, выбрать на нем единичный отрезок так, чтобы его удобно было делить на b равных частей, где b знаменатель дроби.
- 2. На луче от 0 отложить а таких частей, где а числитель дроби, поставить точку, изображающую заданную дробь.
- 3. Если дробь смешанная, то на координатном луче вначале нужно отложить ее целую часть.
- 4. Отрезок, следующий за отмеченной точкой, разделить на b равных частей, отложить правильную дробь, равную дробной части.
- 5. Отметить полученную точку, изображающую данную смешанную дробь.

## Pa<sub>6</sub>oma № 6

## по теме «Сложение и вычитание дробей»

- 1. Представьте в виде неправильной дроби:  $2\frac{1}{3}$ ;  $4\frac{2}{7}$ ;
- 2. Выделите целую часть:  $\frac{29}{5}$ ;  $\frac{22}{12}$ ;
- 3. Начертите координатную прямую с единичным отрезкомб клеток и отметьте на ней числа:  $\frac{1}{6}$  И 1 $\frac{2}{3}$ ;
- 4. Выполните действия:  $a)$  $\frac{1}{9}$  +  $\frac{2}{3}$ ; 6)  $2\frac{1}{5}$  +  $\frac{3}{4}$ ;  $B)$  $\frac{7}{8}$   $\frac{1}{3}$ ;  $\Gamma$ )  $2$   $1\frac{3}{7}$ .
- 5. В одном пакете  $1\frac{3}{5}$ кг яблок, в другом на  $\frac{3}{10}$  кг больше. Сколько кг яблок в двух пакетах?
- 6. Вычислите:  $1\frac{2}{3} * \frac{5}{14} + (1\frac{3}{4} \frac{1}{12}) \frac{4}{21}$ .

## Тема № 8: «Умножение и деление дробей»

## Умножение дробей:

Чтобы умножить дробь на дробь, нужно перемножить их числители и их знаменатели, значение произвеления числителей записать в числитель, а значение произведения знаменателей записать в знаменатель.

Например:  $\frac{1}{9} * \frac{7}{9} = \frac{1*7}{9*9} = \frac{7}{81}$ 

## ЗАПОМНИ

Прежде чем выполнить умножение, посмотри нельзя ли сократить!

Pa<sub>6</sub>oma  $N_2$  7 по теме «Умножение и деление дробей» 1. Выполните действия:

a) 
$$
\frac{1}{3} \times \frac{2}{5}
$$
; 6)  $\frac{7}{16} \times 1\frac{1}{3}$ ; b)  $10 \times \frac{5}{12}$   
  
 $\frac{3}{4} \times \frac{1}{5} 2\frac{2}{3} \times \frac{5}{12} \frac{5}{9} \times 6$   
  
c)  $\frac{3}{7} \div \frac{2}{3}$ ;  $\pi$ )  $\frac{4}{11} \div 8$ ; e)  $\frac{4}{5} \times \frac{7}{9}$ ;  $\pi$ )  $7 \div 2\frac{1}{3}$   
a)  $(3\frac{1}{2})$ 

- 2. В олимпиаде участвовало 300 школьников, <del>2</del>  $\frac{2}{5}$ из них прошли в следующий тур. Сколько школьников будут проходить испытания в следующем туре олимпиады?
- 3. Найдите значение выражения:  $7-1\frac{4}{5}$  \*  $(1\frac{1}{4} + \frac{1}{12})$ : 3.

#### Тема № 8: Нахождение части целого и целого по его части. Задачи на совместную работу. Задачи на движение (решение задач на дроби)

Нахождение части целого от числа (дроби от числа) – нужно это целое число умножить на дробь!

Нахождение целого по его части – чтобы найти целое число – нужно разделить на дробь, число ей соответствующее!

Решение задач на совместную работу–считать что весь объем работы то целое число, затем находят часть работы за один день. Затем находят часть совместной работы. И в зависимости от условия задачи находят совместный объем работы за определенное время.

#### Работа № 8

по теме: «Решение задач на дроби»

- 1. Одна швея может выполнить работу за 4 часа, другая за 5 часов. Какую часть работы выполнят они, работая вместе, за 2 часа? Какая часть работы останется не выполненной?
- 2. Одна бригада может выполнить задание за 9 дней, а другая за 12 дней. Первая бригада работала над выполнением этого задания 3 дня, потом вторая бригада закончила работу. За сколько дней было выполнено задание?
- 3. Из пункта А в пункт В одновременно навстречу друг другу выехали два автомобиля. Первый проходит расстояние между А и В за 3 часа, а второй за 4 часа. Состоялась ли встреча автомобилей, если они находятся в пути1 час? 2 часа?
- 4. Ане на приобретение школьных принадлежностей дали 1000 рублей. На тетради она истратила <del>1</del>  $\frac{1}{5}$ этой суммы, а на учебники -  $\frac{3}{4}$  остатка. Сколько рублей осталось?

#### Тема № 9: «Решение задач на движение»

## ЗАДАЧИ НА ДВИЖЕНИЕ

s — путь (единицы измерения: километры (км), метры (м)).

t — время (единицы измерения: часы (ч), минуты (мин), секунды (с)).

v — скорость (единицы измерения: километры в час (км/ч), метры в секунду (м/с), метры в минуту (м/мин)).

 $s = v \cdot t$ :

- $v = s : t$ ;
- $t = s : v$

Задачи на движение навстречу друг другу

## АЛГОРИТМ:

- 1. Если участники движения движутся навстречу друг другу, то скорость сближения v (т. е. скорость, с которой они приближаются друг к другу) равна сумме их скоростей:  $v = v1 + v2$ .
- 2. Дальше нужно решать задачу в зависимости от условия.  $s = (v1 + v2) \cdot t$ (нахождение расстояния между пунктами отправления участников движения) <u>или</u>  $t = s : (v1 + v2)$  (нахождение времени, которое были в пути участники.

## Важно помнить!

• в … больше соответствует ⋅ (действию умножения)

• в … меньше соответствует : (действию деления)

- на ... больше соответствует + (действию сложения)
- на … меньше соответствует (действию вычитания)

## Работа № 9.1: «Задачи на движение»

## 1.ВЫПОЛНИ САМОСТОЯТЕЛЬНО

1) Два автобуса выехали одновременно из двух городов на встречу друг другу и встретились через 5 часов. Скорость первого автобуса 63 км/ч, а второго — 67 км/ч. Какое расстояние между городами?

2) Расстояние между двумя населенными пунктами равно 260 км. Два автомобиля выехали одновременно навстречу друг другу из этих пунктов и встретились через 2 часа. Найти скорость каждого автомобиля, если скорость одного из них на 10 км/ч больше скорости другого.

3) Одновременно навстречу друг другу из двух городов, расстояние между которыми равно 556 км, выехали два автомобиля и встретились через 4 часа после начала движения. Скорость одного из них равна 67 км/ч. Найти скорость второго автомобиля.

Решение задач на движение в противоположных направлениях АЛГОРИТМ:

- 1. Скорость удаления объектов друг от друга: Vудал = v1 + v2.
- 2. Нахождение расстояния между объектами путем умножения скорости удаления объектов на время:  $V$ удал\*  $t = s$
- 3. Нахождение времени движения объектов: t = s : Vудал.

# Работа № 9.2: «Задачи на движение»

## 2.ВЫПОЛНИ САМОСТОЯТЕЛЬНО

1) Два автобуса одновременно и в противоположных направлениях выехали из населенных пунктов, расстояние между которыми составляет 40 км. Первый автобус ехал со скоростью 60 км/ч, а второй — со скоростью на 15 км/ч большей, чем первый. На каком расстоянии друг от друга будут находиться автобусы через 3 ч после начала движения?

2) С одной станции в противоположных направлениях одновременно вышли два поезда. Один двигался со скоростью 63 км/ч, а второй — 58 км/ч. Каким будет расстояние между ними через 7 ч после начала движения?

3) Из одного города в противоположных направлениях одновременно выехали два автомобиля. Скорость первого равна 74 км/ч. Какая скорость у второго автомобиля, если через 3 часа после начала движения расстояние между автомобилями стало 408 км?

Решение задач на движение по реке

#### АЛГОРИТМ Важно помнить!

- vс — собственная скорость (скорость в стоячей воде);

- vр — скорость течения реки;

- vт.р. — скорость по течению реки;

- vп.т.р. — скорость против течения реки

Важно помнить! В решении задач на движение по реке используются те пункты алгоритма, в которых описано нахождение неизвестной величины (по условию задачи).

- 1. Нахождение скорости по течению реки: Vпотеч = vc + vp.
- 2. Нахождение скорости против речения реки: vпротивтеч = vс vр.
- 3. Нахождение скорости в стоячей воде (скорости плота): vплота = vр.
- 4. Нахождение скорости собственной, если известны скорости по течению реки и

против течения:  $Vc = (V_{\text{IOTEY}} + V_{\text{IDOTUBTEY}})$ : 2.

5. Нахождение пройденного пути или времени: $s = v \cdot t$ ;  $t = s : v$ .

#### Работа № 9.3: «Задачи на движение»

#### 3.ВЫПОЛНИ САМОСТОЯТЕЛЬНО

1) Расстояние между двумя пристанями 64 км. Скорость течения реки 4 км/ч. Собственная скорость катера равна 12 км/ч. За какое время катер пройдет от одной пристани до другой по течению реки?

2) Расстояние между двумя пристанями 64 км. Собственная скорость катера равна 12 км/ч. За какое время катер пройдет расстояние между пристанями против течения реки, если скорость течения реки 4 км/ч?

3) Катер курсирует между двумя городами по реке, скорость течения которой равна 6 км/ч. Какое время затратит катет на один рейс туда и обратно, если его собственная скорость 18 км/ч, а расстояние между пристанями — 48 км?

4) Моторная лодка преодолевает расстояние 72 км по течению реки за 6 ч, а против течения — за 9 ч. Найти скорость течения реки и собственную скорость лодки.